# ERLANG

Matthew Luke Peter Lundgren Thomas Most Daniel WatersTHE ERLANG PROGRAMMING LANGUAGE

# Why Erlang?

- Concurrency Facebook chat
- Hot swap code T-Mobile
- ⊙ RPC
	- $\bullet$  remote = local
- Pattern matching

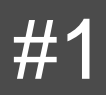

## About

- **Ericsson Computer Science Laboratory**
- <sup>■</sup> '82: research
- ◎ '87: experimentation
- <sup>●</sup> '88: escape Ericsson
- $\circ$  '90: go public at ISS

# What is Erlang?

- **■** Functional
- **Strongly, Dynamically** Typed
- Eager, unlike lazy Haskell
- Concurrency oriented via actors
- Fault tolerant
- C Partnership

#### $\overline{.}$ ,  $\overline{.}$ ,  $\overline{.}$ , and more! Oh my!

blah $(true)$  -> foo() $_{\Omega}$ bar() $\frac{1}{2}$ blah(false) ->  $\mathsf{baz}()$ .

- End of function: Period
- End of line: Comma
- End of clause: Semi Colon

// JavaScript function blah(flag) { if (flag) { bar() $\frac{1}{2}$  $foo()$ } else { baz( $)$ , } }

## More Syntax

 Variables: UPPER CASE BoardWidth = 800.

 Atoms: lower case monday

**◎ Send Operator:** ! main ! quit.

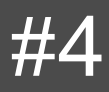

## Example 1: Fib and Fact

```
-module(fact).
-export([fact/1]).
```
 $frac{1}{1}$  $fact(N) \rightarrow N * fact(N - 1).$ 

#### Example 1: Fib and Fact Cont'd

-module(fib). -export([fib/1]).

 $fib(0)$  -> 0; fib(1)  $-> 1$ ;  $fib(N) \rightarrow fib(N - 1) + fib(N - 2).$ 

## Primitive Datatypes: Numbers

- ◎ Integers
	- $\bullet$  1> 42. 42
- Floats
	- $2 > 3.14$ . 3.14
- Characters (\$char)
	- $\bullet$  3> \$a. 97
	- $-4 > 4A$ . 65
	- $\bullet$  5> \$\n. 10
- Different Base (base#value)
	- $\bullet$  base = int 2..36
	- $6 > 2 \# 101.$ 5
	- 7> 16#1f. 31

## Primitive Datatypes: Atoms

- Named literal monday
- Start: lowercase letter me@host
- Allowed: a..z, A..Z,  $0.9, \ \omega, \_$
- **Quoted Atoms** 
	- 1<sup>st</sup> letter not lowercase
	- "Not" allowed characters
- $\odot$  atoms are fun
- 'Monday'
- 'atom with spaces'
- 'pound sign #'

#### Primitive Datatypes: Bit Strings

- Untyped memory
- $\odot$  1> Red = 2. 2
- $\circ$  2> Green = 61. 61
- $\odot$  3> Blue = 20. 20
- $\odot$  4> Mem = <<Red:5, Green:6, Blue:5>>  $\sqrt{23}, \sqrt{180}$

#### Primitive Datatypes: Bit Strings

- $\odot$  5> <<R1:5, G1:6, B1:5>> = Mem. <<23, 180>>
- $6 > R1$ .
	- 2
- $\circ$  7> G1.
	- 61
- $\overline{\circ}$  8> B1. 20

Example from "Programming Erlang" by Joe Armstrong

# Primitive Datatypes: Fun

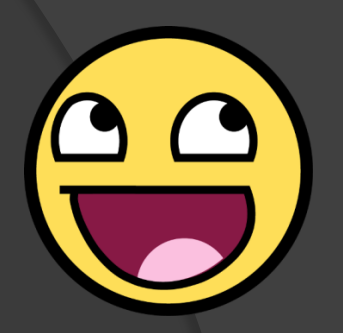

Functional object

Lambda!

 $\odot$  12> Fun1 = fun  $(X)$  -> X + 1 end. #Fun<erl\_eval.6.39074546>

 $\odot$  13> Fun1(2). 3

#### Primitive Datatypes: Process IDs

● Process identifier

- **◎** spawn(module, fun, args).
- $\odot$  1> Pid = spawn(m, f, []).  $\langle 0.51.0 \rangle$

## Primitive Datatypes: Tuple

- Fixed size
- {Term1, …, TermN}
- $\odot$  16> T = {adam, 24, {july, 29}}. {adam,24,{july,29}}

## Primitive Datatypes: List

- Variable length
- **◎** Term1, …, TermN]
- $\odot$  List = [Head | Tail ]

 $0 \t17$  L =  $[a, 2, {c, 4}]$ .  $[a, 2, \{c, 4\}]$  $0$  18>  $[H | T] = L$ .  $[a, 2, \{c, 4\}]$ 

[ ]  $[c][]$  $[b | [ c | [] ]]$  $[a | [ b | [ c | [ ] ] ] ]]$ [ a, b, c ]

 19> H. a  $\odot$  20> T.  $[2,\{c,4\}]$ 

## **Concurrency**

**● Spawn lots of processes** 

Message Passing

**Concurrency example (ex1.erl)** 

# Want to learn more?

#### Programming Erlang Concurrent World

The<br>Pragmatic<br>Programmers

Joe Armstrong

<http://www.erlang.org/>

#### Interesting Sections:

- **Downloads**
- Getting started
- **Documentation**
- **Examples**

Questions?